## **BULLETIN D'INSCRIPTION - INTER (2024)**

à envoyer par mail à [mathilde.mella@gmail.com](mailto:mathilde.mella@gmail.com)

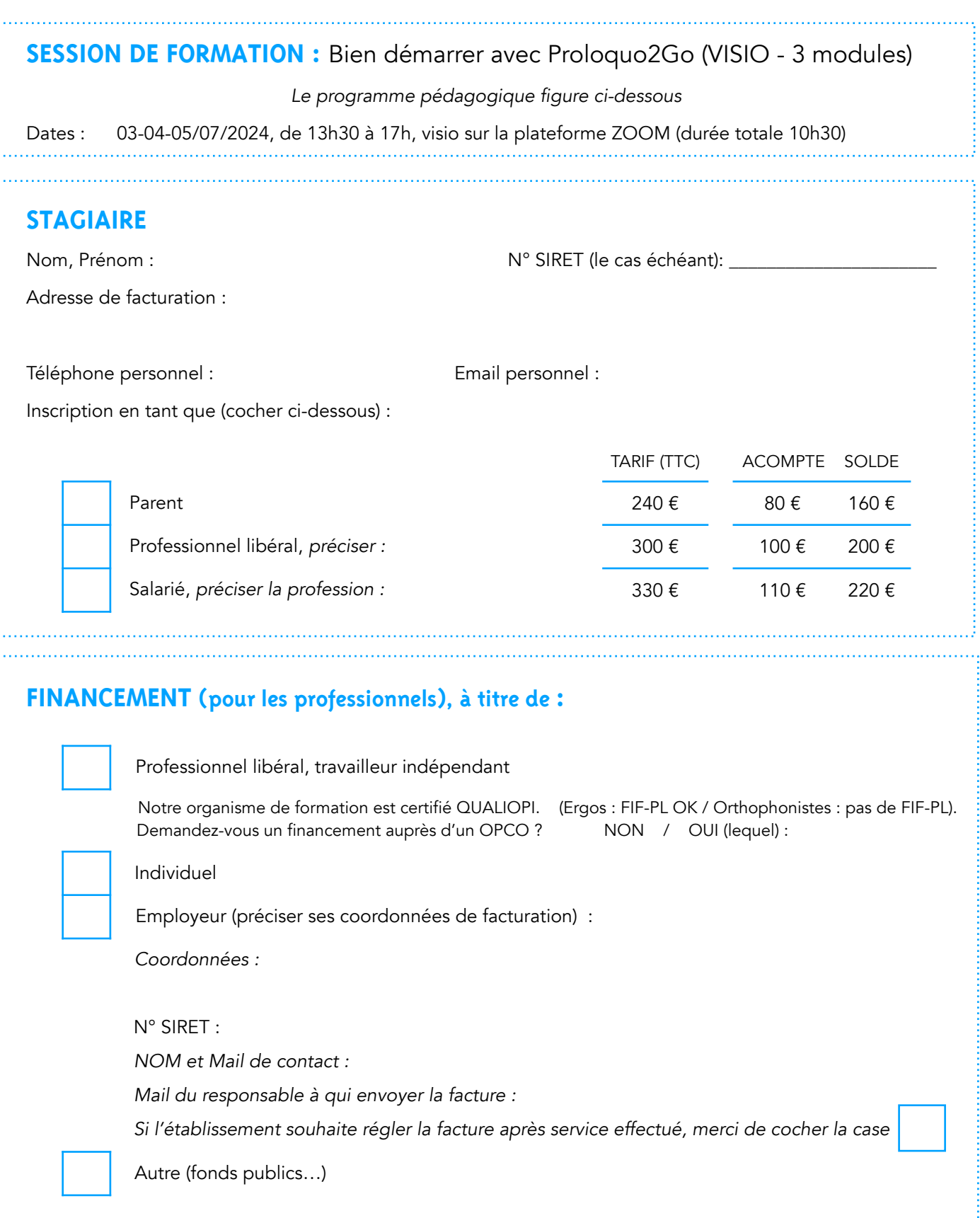

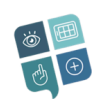

INSCR\_INTER\_P2G\_VISIO\_V0\_31102021

INSCR\_INTER\_P2G\_VISIO\_V0\_31102021

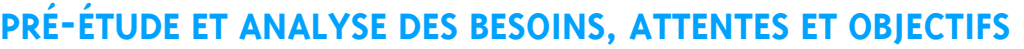

- Etes-vous en situation de handicap ? NON / OUI :
- Avez-vous des besoins spécifiques à nous communiquer, pour lesquels vous souhaitez un aménagement d'accessibilité ?
- Avez-vous besoin d'un essai de connexion sur la plateforme ZOOM avant la formation ? NON / OUI
- Avez-vous suivi des formations en Communication Alternative et Améliorée (CAA) ? Lesquelles ?
- Avez-vous des attentes particulières par rapport à cette formation ?

• Souhaitez-vous être inscrit(e) à la Newsletter de CAApables (peu fréquente, à vocation d'information sur des sujets relatifs à la CAA, au PODD ou sur des offres de prestations de formations) : NON / OUI

• A l'issue de la formation, souhaitez-vous figurer dans un fichier de professionnels formés à Proloquo2Go (ce fichier informatique n'est pas rendu public, il est transmis sur demande à des tiers en recherche d'un professionnel formé) : NON / OUI

Si OUI, préciser code postal + ville : \_\_

- Je suis informé(e) que j'aurai besoin d'un iPad équipé de *Proloquo2Go* pendant les 3 modules de formation.
- Je déclare avoir pris connaissance et accepter sans réserve le Règlement Intérieur, et les Conditions Générales de Vente figurant dans le Livret d'Accueil disponible sur [http://www.caapables.fr/calendrier/,](http://www.caapables.fr/calendrier/) et m'engage à prendre en charge les frais afférents à cette inscription.
- Je déclare avoir pris connaissance des mentions légales relatives au respect du Règlement Général de Protection des Données, joints au présent bulletin d'inscription.

Votre inscription sera effective après confirmation par un mail de validation, attestant de la bonne réception des éléments nécessaires (bulletin d'inscription avec pré-étude, convention ou contrat signé(e), règlement selon modalités indiquées).

À , Le

Signature du stagiaire (si financement employeur) Signature et cachet de l'employeur

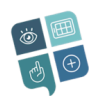

# **MENTIONS LÉGALES RGPD**

Les informations recueillies par CAApables dans ce document font l'objet d'un traitement informatisé destiné à assurer l'ensemble de la gestion de la formation.

CAApables s'engage à ne pas communiquer à des tiers, les informations transmises par le client, y compris les informations concernant les stagiaires.

CAApables s'engage à protéger et assurer la sécurité et la confidentialité des données personnelles de ses clients conformément au RGPD, notamment en prenant toutes précautions utiles pour empêcher que ces données soient déformées, endommagées ou que des tiers non autorisés y aient accès. Les données personnelles du contact ne sont conservées que pour la durée strictement nécessaire au regard des finalités de la ou des formation(s) qui le concerne.

Conformément au RGPD, le client et le stagiaire disposent d'un droit d'accès, de modification, de rectification et de suppression des données à caractère personnel les concernant, qu'ils peuvent exercer auprès de CAApables [mathilde.mella@gmail.com](mailto:mathilde.mella@gmail.com), en indiquant leur nom, prénom et adresse email.

\*\*\*

**MODALITÉS D'INSCRIPTION INTER** 

Les inscriptions sont traitées par ordre d'arrivée du dossier complet.

Le nombre de places restantes indiqué sur le site internet [www.caapables.fr/calendrier](http://www.caapables.fr/calendrier) est donné à titre purement indicatif.

Vous renvoyez le bulletin d'inscription accompagné de l'étude préalable des besoins et attentes.

- A réception du bulletin, CAApables vous envoie une convention ou un contrat de formation. **2**
- Vous renvoyez votre convention / contrat de formation complété(e) et signé(e), dans les plus brefs délais, ainsi que le règlement, selon les modalités indiquées. **3**
	- Votre inscription est validée par un mail de confirmation envoyé par CAApables, après réception de toutes les pièces du dossier.

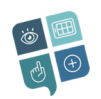

**1**

**4**

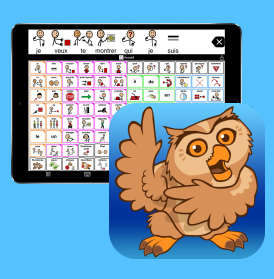

## Bien démarrer avec *Proloquo2Go*

*Application robuste de CAA*

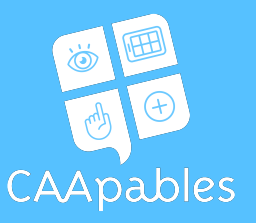

#### (format virtuel synchrone)

Lorsqu'une personne présente un retard, une absence ou un trouble de la communication orale, la question de la mise en place d'outils de CAA se pose. Parmi les systèmes de communication disponibles en langue française, l'application de CAA Proloquo2Go, développée par AssistiveWare, est une solution particulièrement intéressante qui répond aux critères d'un outil linguistiquement « complet et robuste ». Cette formation d'une journée et demi vous permettra de découvrir le système de langage assisté de pictogrammes Proloquo2Go, sous ses aspects théorique et pratique. Vous apprendrez aussi comment démarrer un projet individuel de communication alternative reposant sur cet outil, en respectant les meilleures pratiques actuelles de la CAA.

#### **OBJECTIFS ET COMPÉTENCES VISÉES**

- Connaître les caractéristiques de Proloquo2Go : son vocabulaire, ses principes d'organisation, ses fonctionnalités
- Savoir paramétrer l'application et éditer les grilles de vocabulaire pour personnaliser l'outil en fonction des besoins individuels
- Savoir comment mettre en place un projet de communication avec Proloquo2Go et connaître les stratégies d'implantation-clés

#### **PRÉ-REQUIS**

Aucun pré-requis n'est exigé pour participer à cette formation, mais le stagiaire doit avoir l'application à sa disposition pendant les trois modules de formation.

#### **DURÉE**

10h30 de formation, soit 3 modules de 3 heures 30

#### **PUBLIC VISÉ**

Professionnels : orthophonistes, ergothérapeutes, éducateurs spécialisés, professionnels accompagnants, etc. Parents et partenaires de communication d'un (futur) utilisateur de CAA.

Groupe limité à 14 personnes.

#### **ACCESSIBILITÉ**

Les stagiaires en situation de handicap présentant des besoins particuliers sont invités à contacter notre référent handicap.

#### **PROGRAMME**

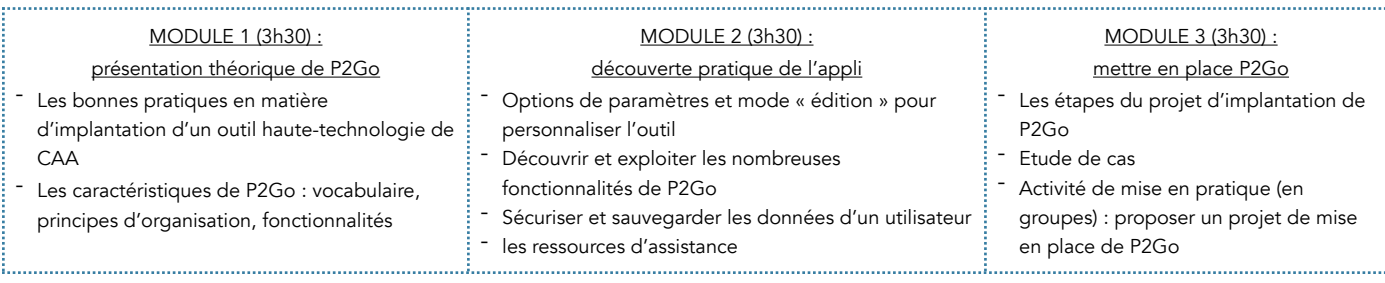

#### **MOYENS PÉDAGOGIQUES**

Apports théoriques (diaporama, vidéos), démonstrations et manipulations, mises en pratique. Les apprenants devront avoir l'application P2Go à leur disposition sur tout le temps de formation. Un support écrit sera remis aux participants.

#### **MODALITÉS D'ÉVALUATION**

Questionnaire de compétences pré et post-formation pour évaluer la montée en compétences. Questionnaire de satisfaction à chaud et à froid. Un certificat de réalisation est remis à l'issue de la formation.

#### **FORMATRICES**

- Magali BARTHERE, ingénieur en informatique de formation, s'est formée en CAA pour aider son fils porteur du syndrome d'Angelman à communiquer. Elle fait actuellement partie de l'équipe d'AssistiveWare, éditeur de logiciels de CAA, elle effectue l'assistance et la gestion de communauté Facebook en français. Elle est également référent handicap auprès des entreprises.
- Mathilde SUC-MELLA, enseignante, formatrice et consultante en CAA, s'est formée en France, mais surtout à l'étranger auprès d'expertes internationales reconnues. Spécialisée dans l'approche PODD, elle se forme régulièrement aux divers outils de CAA, aussi bien low-tech que high-tech. Elle est également parent d'un enfant utilisateur de CAA.

#### **CONTACT RÉFÉRENT ADMINISTRATIF ET PÉDAGOGIQUE, RÉFÉRENT HANDICAP :**

Pour toute question, contacter : mathilde.mella@gmail.com

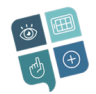

Mathilde SUC-MELLA, EI - CAApables - 20 av. des avions 31400 TOULOUSE - mathilde.mella@gmail.com - www.caapables.fr Nº SIREN 814 006 862 - Déclaration préfectorale d'activité Nº 76 31 08219 31 Assurance Inter Mutuelles Entreprises - 89 bd. de Chanzy 93100 MONTREUIL - Contrat Nº 971000098848K50

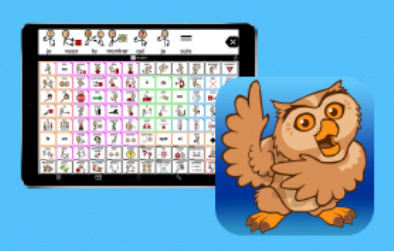

Programme détaillé

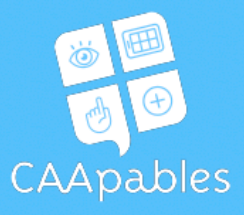

# Bien démarrer avec Proloquo2Go

Formation en classe virtuelle synchrone, animée par Mathilde SUC-MELLA et Magali BARTHERE

### MODULE 1 (3h30)

#### Présentation théorique - M. SUC-MELLA

- Les bonnes pratiques en matière d'implantation d'un outil haute-technologie de CAA
	- \* La CAA et la communication
	- ★ Le bain de langage amélioré et la modélisation
- L'application Proloquo2Go et ses caractéristiques
	- ★ Système de langage « robuste » et vocabulaire « équilibré »
	- ★ Grilles et grilles-modèles
	- ★ Autres caractéristiques

### **MODULE 2 (3h30)**

#### Découverte pratique - M. BARTHERE

- Installer un nouvel utilisateur et paramétrer une grille en fonction des besoins individuels
- Personnaliser les grilles avec le Mode Edition
- · Découvrir les nombreuses fonctionnalités de Proloquo2Go
- · Sécuriser et sauvegarder les données d'un utilisateur
- Ressources et aide

#### MODULE 3 (3h30) Mettre en place P2Go M. SUC-MELLA / M. BARTHERE

- Mettre en place un projet de CAA avec Prologuo2Go : planifier pour aujourd'hui et pour demain
	- $\star$  Evaluer
	- $\star$  Personnaliser
	- ★ Soutenir le développement des compétences de communication
- Etude de cas
- Activité de mise en pratique (en groupe) : proposer un projet de mise en place de P2Go.

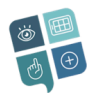